[ITSM](https://zhiliao.h3c.com/questions/catesDis/387) **[陈冰洁](https://zhiliao.h3c.com/User/other/51028)** 2020-02-11 发表

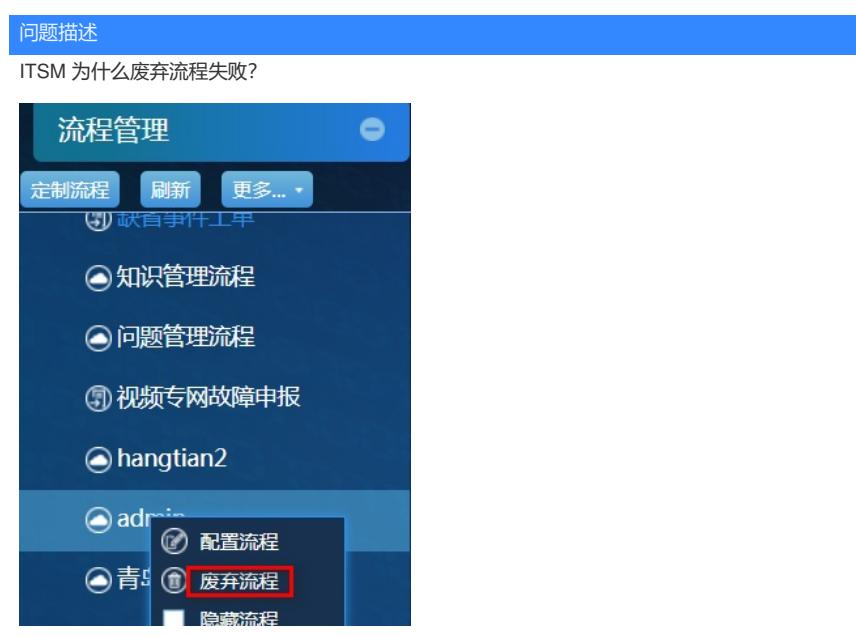

## 解决方法

有两种情况会导致废弃流程失败,1)显示存在未结束的流程实例,不允许废弃该流程;2)该流程已 经被设置为子流程。

补充说明:

1) 废弃流程时,如果该流程没有创建过任何流程实例,系统将直接删除掉这个流程;如果该流程存在 没有执行完成的流程实例,系统将提示用户,不允许删除此流程;如果该流程存在流程实例且所有流 程实例都已经执行结束,系统不会删除此流程,而是将此流程置为废弃状态,以便于查看已经结束的 流程实例。

2)废弃流程时,如果该流程已经配置为某个流程的子流程,则该流程不允许被废弃。如果要废弃该流 程,则必须解除与父流程之间的父子关系。